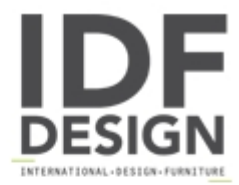

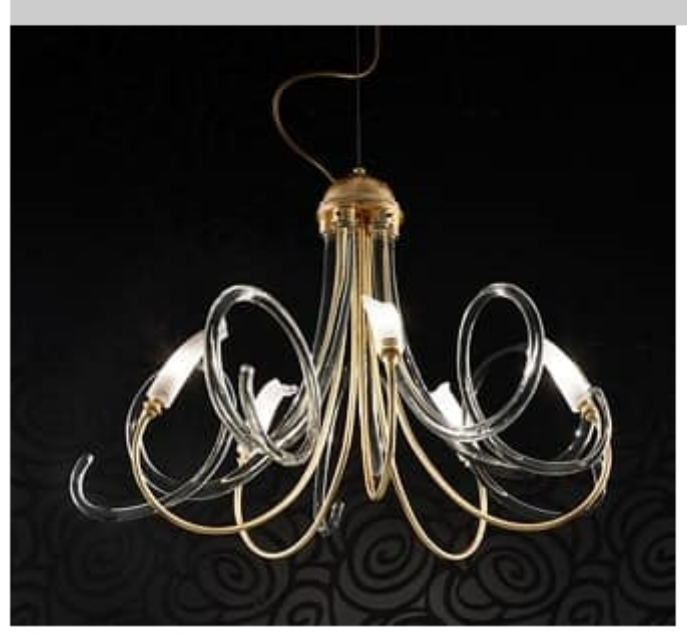

## Chic chandelier

Chandelier with metal structure, also available in gold leaf finish, with 5 or 8 lights. Elegant spirals in hand-blown Venetian glass and precious silver leaf decorations merge together to create an exclusive ambience.

Available finishing: silver leaf, gold leaf, silver leaf+Swarosky, gold leaf+Swarosky. Diffusers/accessories: glass.

design Michele Bellesso

Produced by

**Bellart Snc** Via Andrea Palladio 11/3 35020 Vigorovea di Sant' Angelo di Piove di Sacco (Padova) Italy

Phone: +39 049 5806404 Fax: +39 049 9730018 E-mail: info@bellart.it Website: http://www.bellart.it

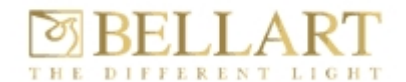